## **«Векторная графика. Создание изображений в векторном графическом редакторе.»**

### Все компьютерные изображения делятся на два вида:

- •Растровые
- •Векторные

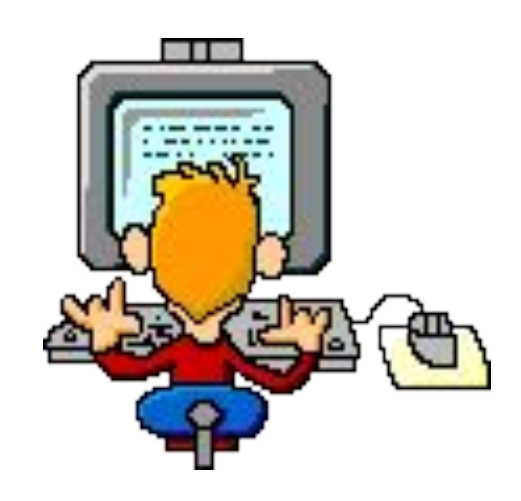

# Векторная графика

В векторной графике подход другой. Изображение «собирается» из элементарных объектов (эллипсов, многоугольников, отрезков, дуг и т.д.). В файле с векторным рисунком хранится «перечень» объектов и их свойств – координат, размера, цвета, и др. Для вывода на экран используются формулы, преобразующие внутреннее объектное представление в экранную картинку.

Если в растровой графике базовым элементом изображения является точка, то в векторной графике – *линия.*

### Векторное изображение масштабируется без потери качества:

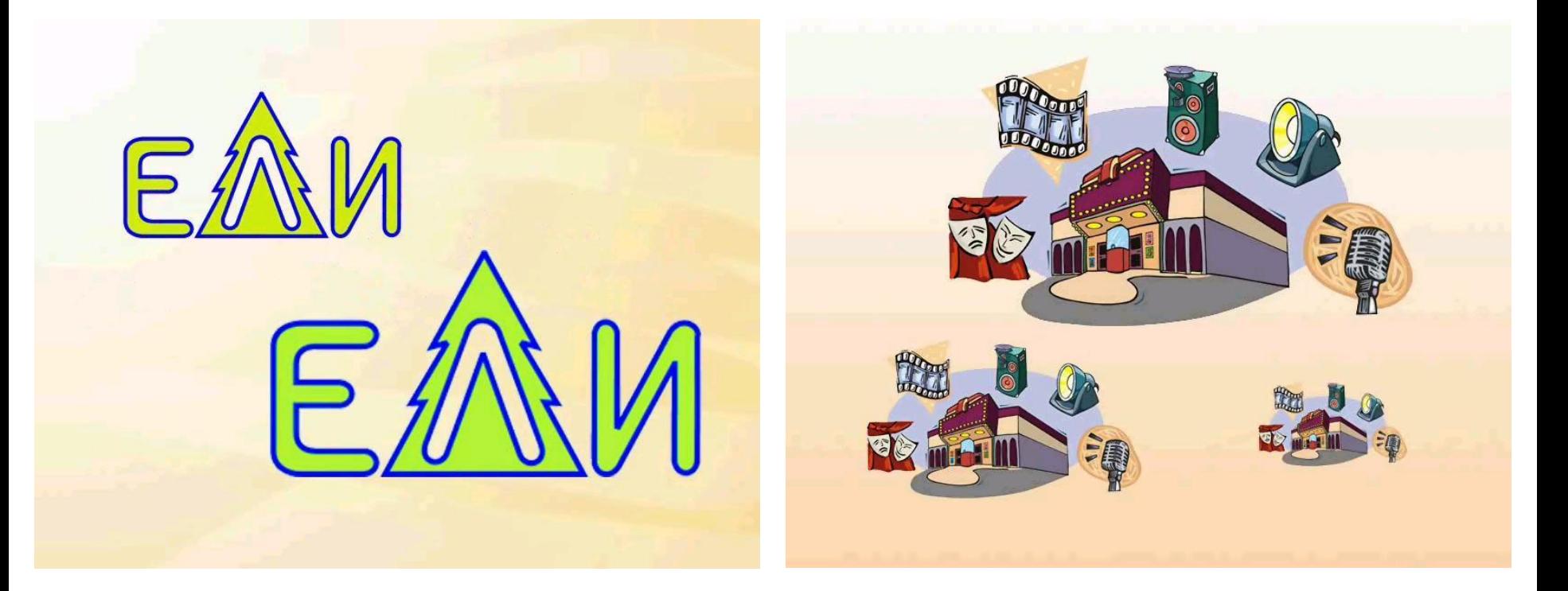

Изображение может быть преобразовано в любой размер (от логотипа на визитной карточке до стенда на улице) и при этом его качество не изменится.

### *Применение векторной графики*

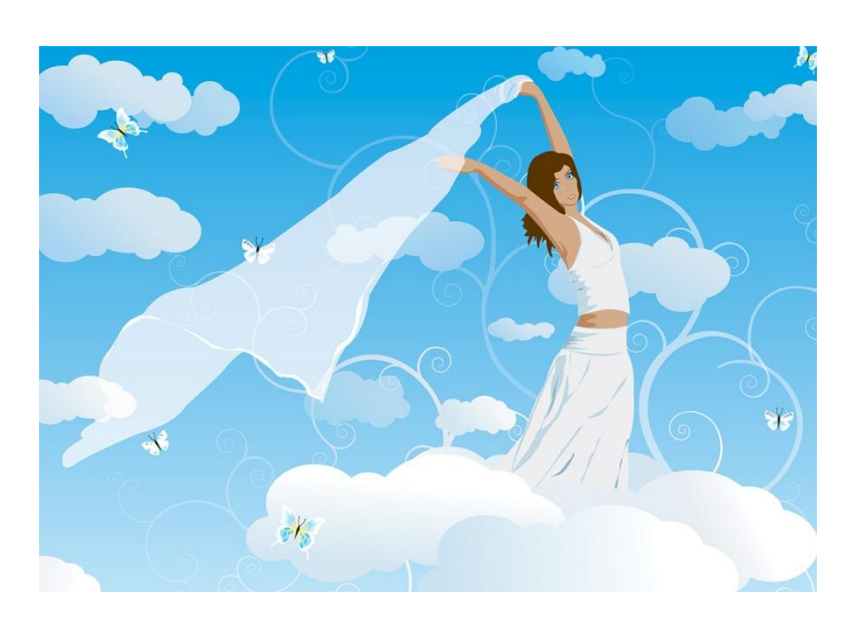

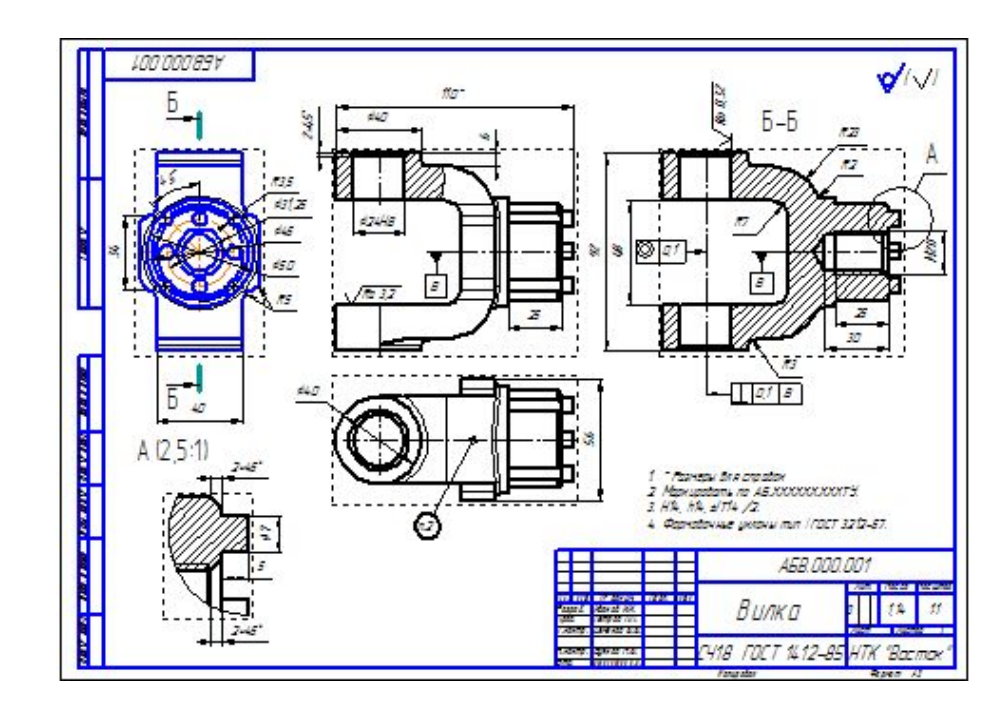

- Мультипликация
- Иллюстрирование
- Создание высокоточных чертежей

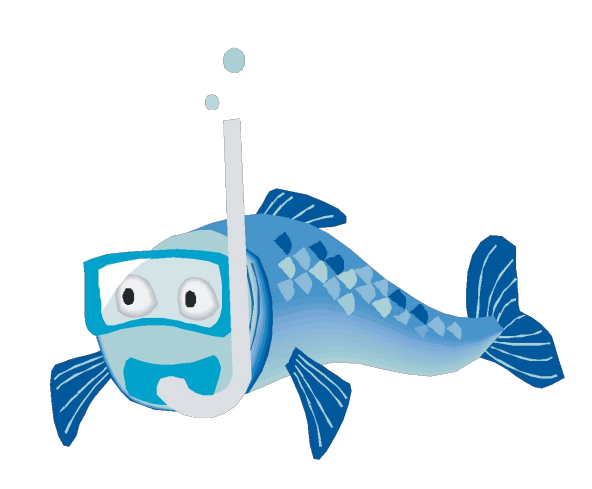

Векторное изображение можно расчленить на отдельные элементы (линии или фигуры), и каждый редактировать, трансформировать независимо.

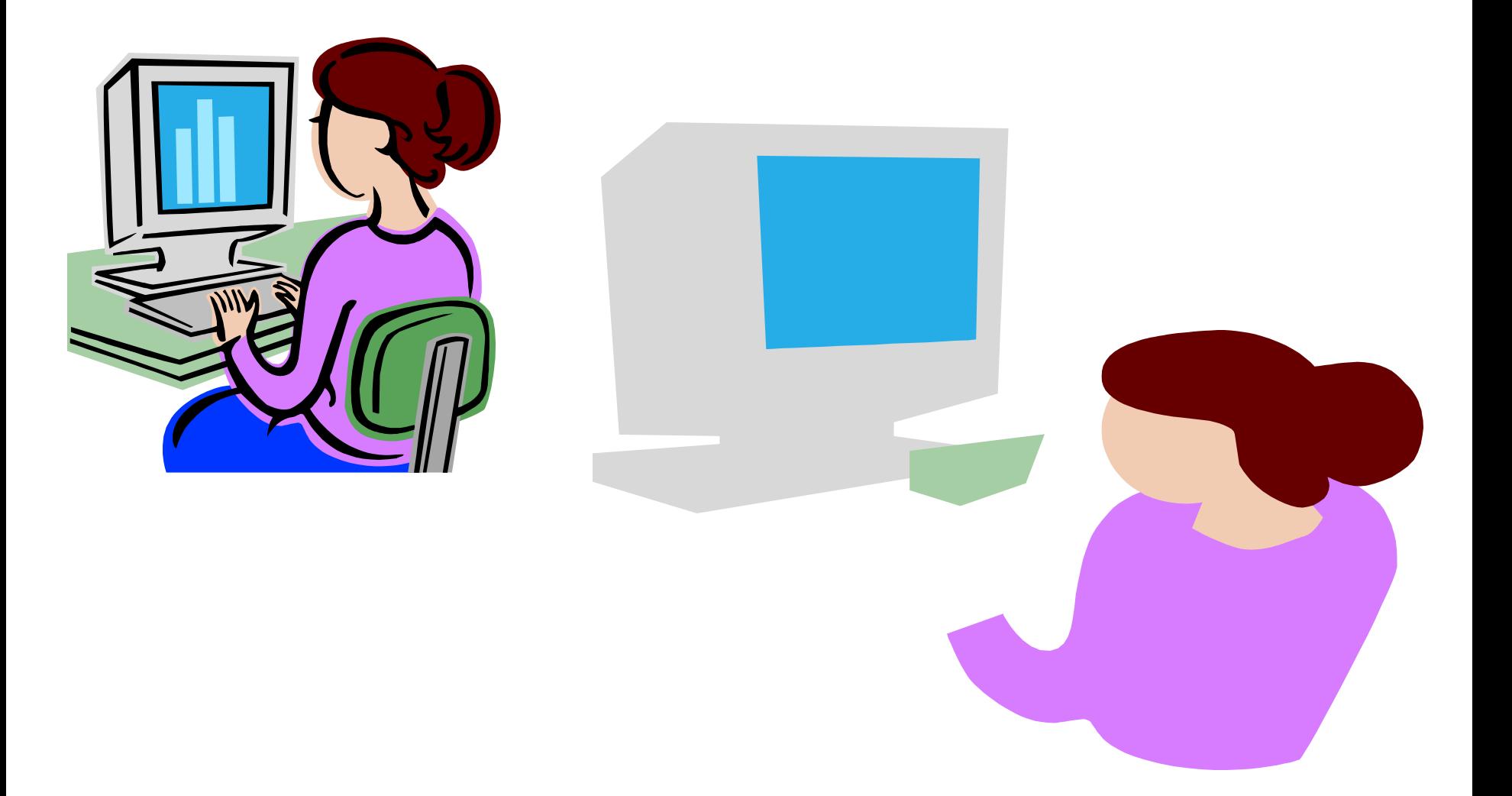

Векторные файлы имеют сравнительно небольшой размер, т.к. компьютер запоминает только начальные и конечные координаты элементов изображения.

Размер файла как правило не зависит от размера изображаемых объектов, но зависит от сложности изображения: количества объектов на одном рисунке, характера заливки - однотонной или градиентной и пр.

Понятие «разрешение» не применимо к векторным изображениям.

Векторные изображения: более схематичны, менее реалистичны, чем растровые изображения, «не фотографичны».

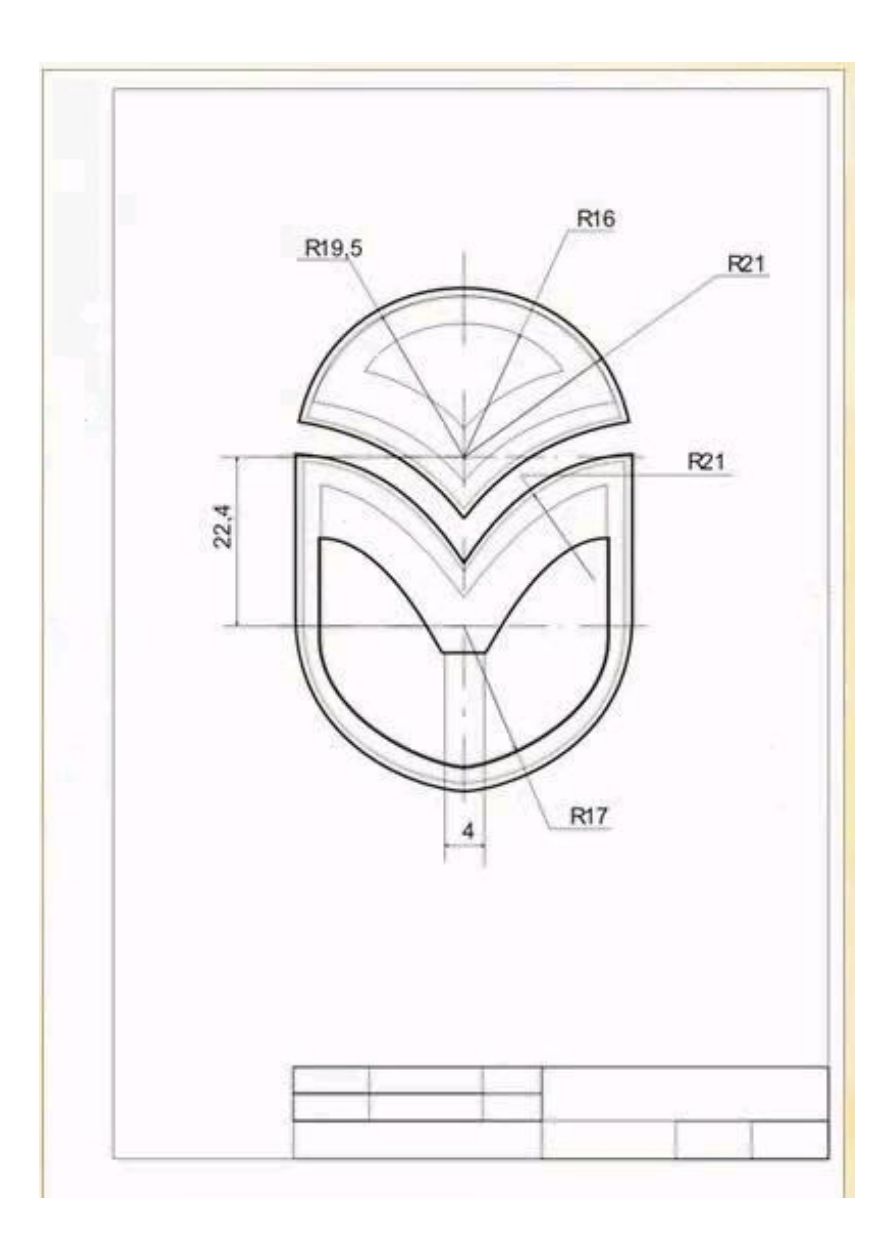

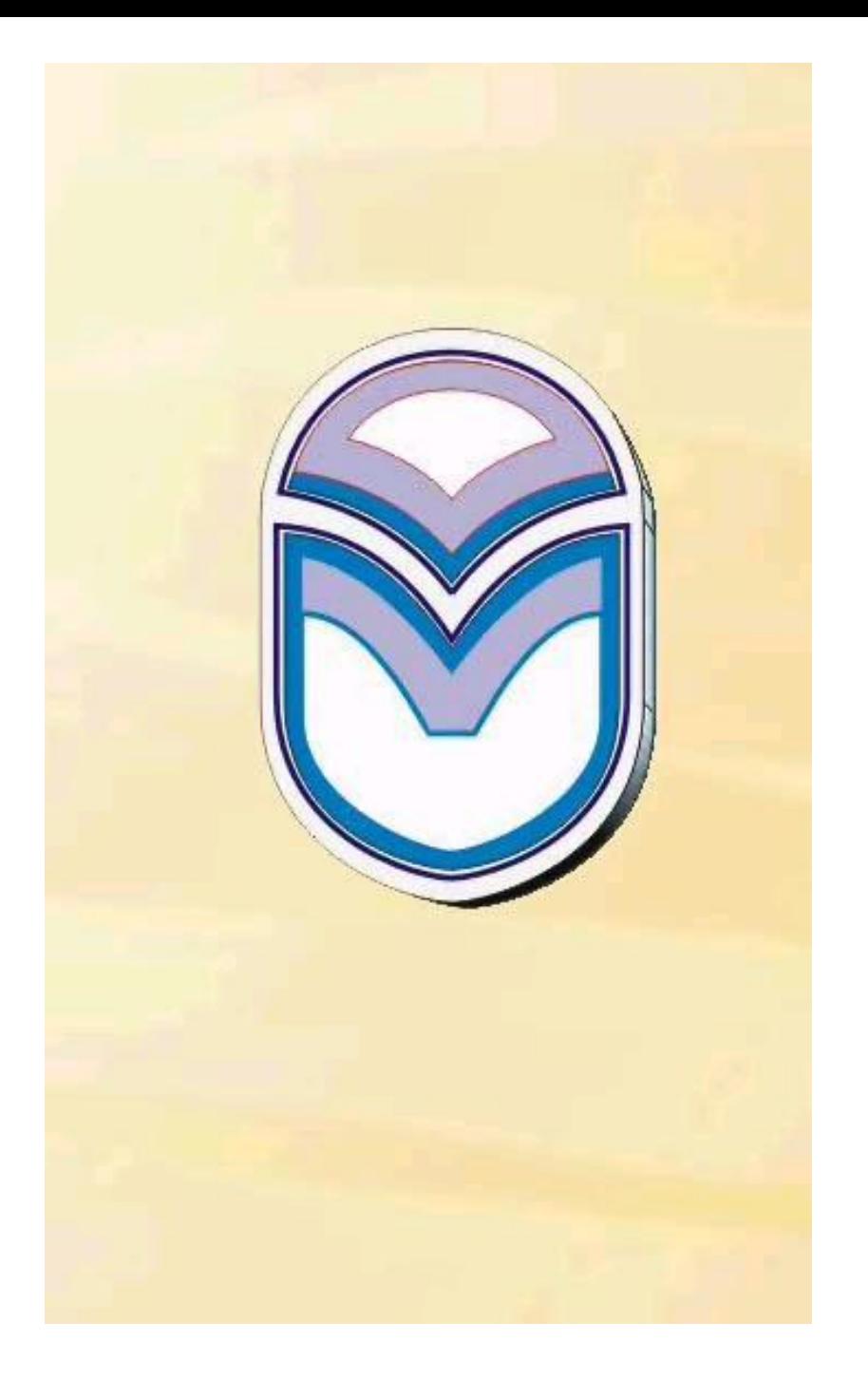

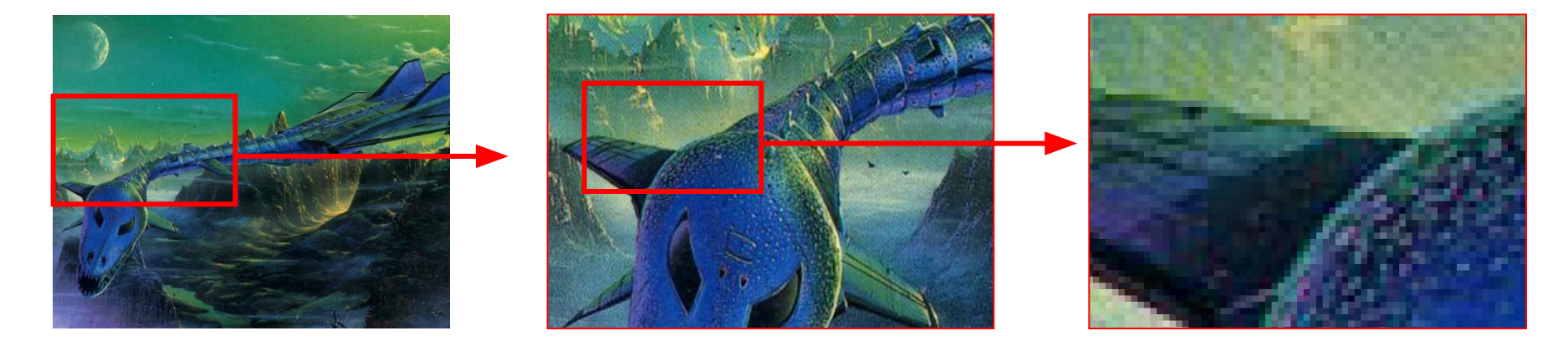

#### **Растровый принцип построения изображения**

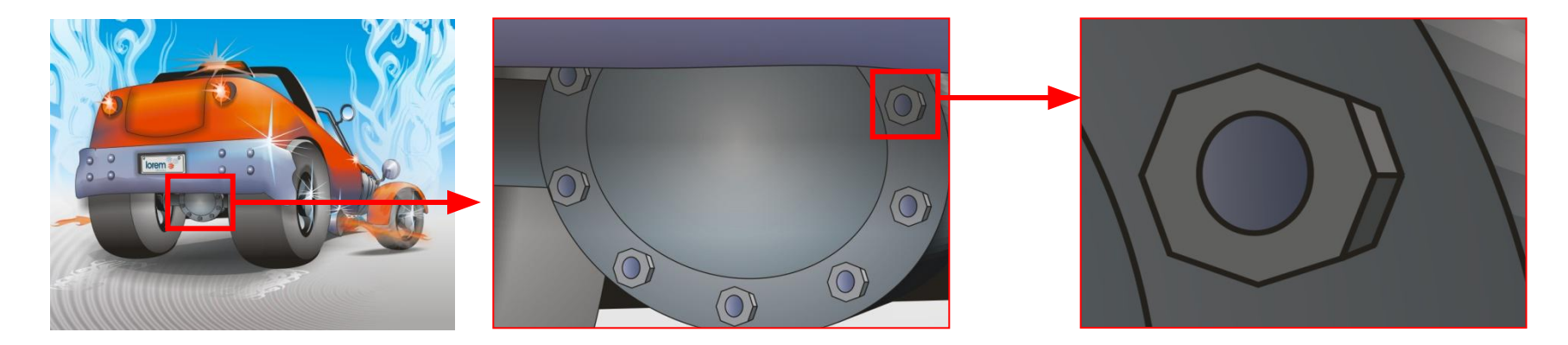

**Векторный принцип построения изображения**

### *Определите способ представления изображения*

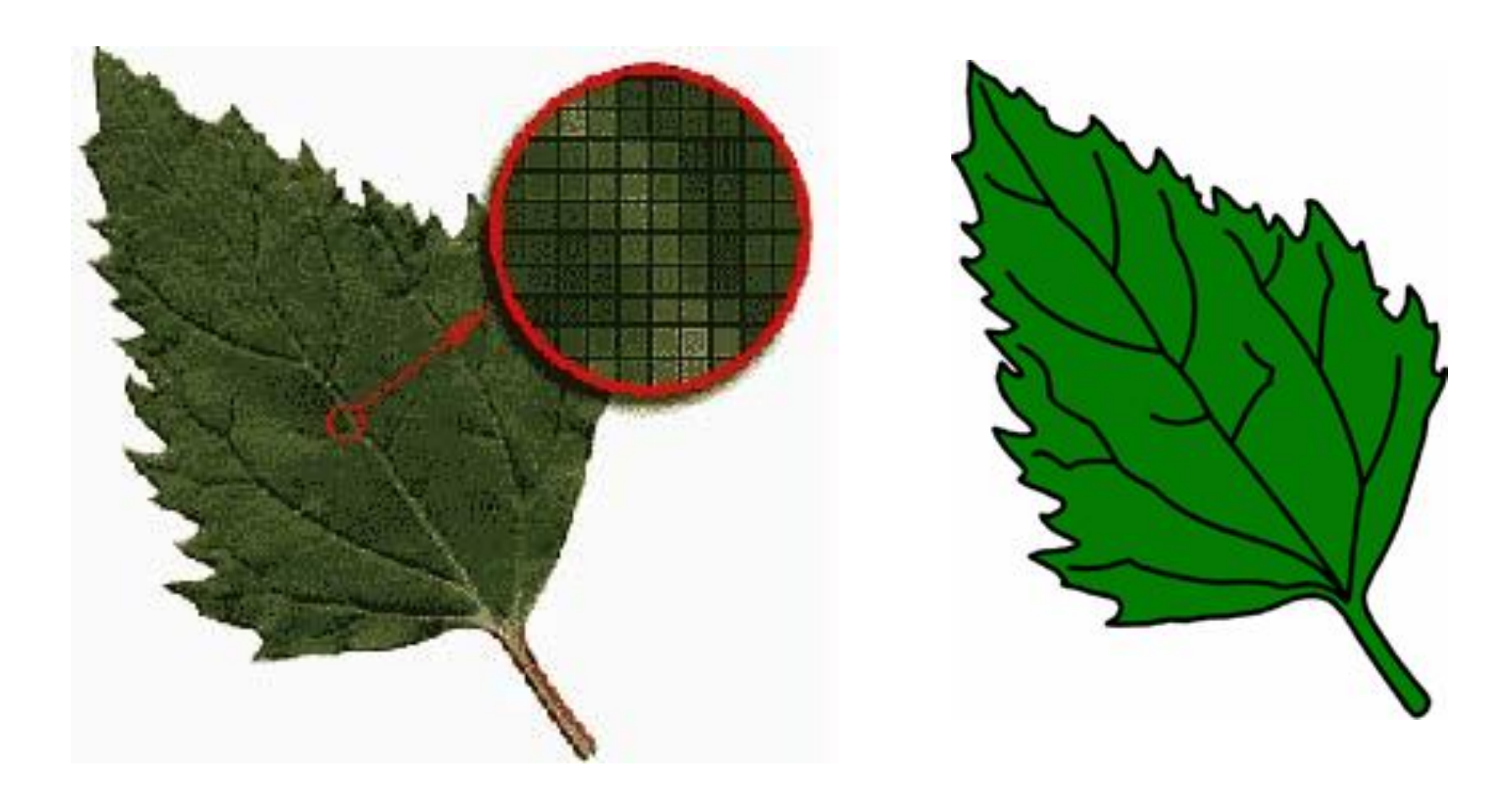

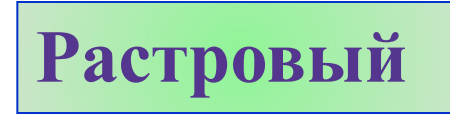

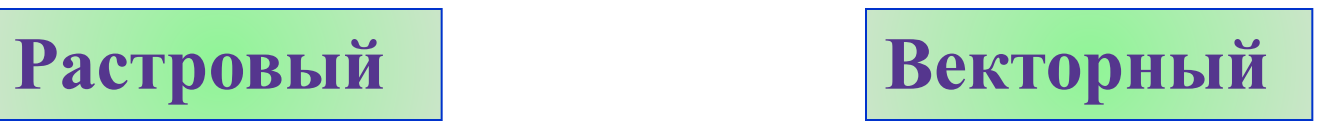

Основные преимущества векторной графики:

- компактность представления, малый размер файлов;
- возможность менять масштаб изображения без потери качества.

В растровом графредакторе изменение масштаба изображения может привести к необратимому ухудшению его качества.

Но не надо делать вывод о безусловном преимуществе векторных графредакторов перед растровыми. Это совсем не так! Просто для разных задач нужно использовать разные инструменты. Скажем, для обработки фотографии необходим растровый редактор, а для создания схем и чертежей - векторный.

#### **Задание (устно).**

Определите, какой тип графики (**растровый** или **векторный**) вероятнее всего используется в следующих изображениях. **Обоснуйте** свой ответ.

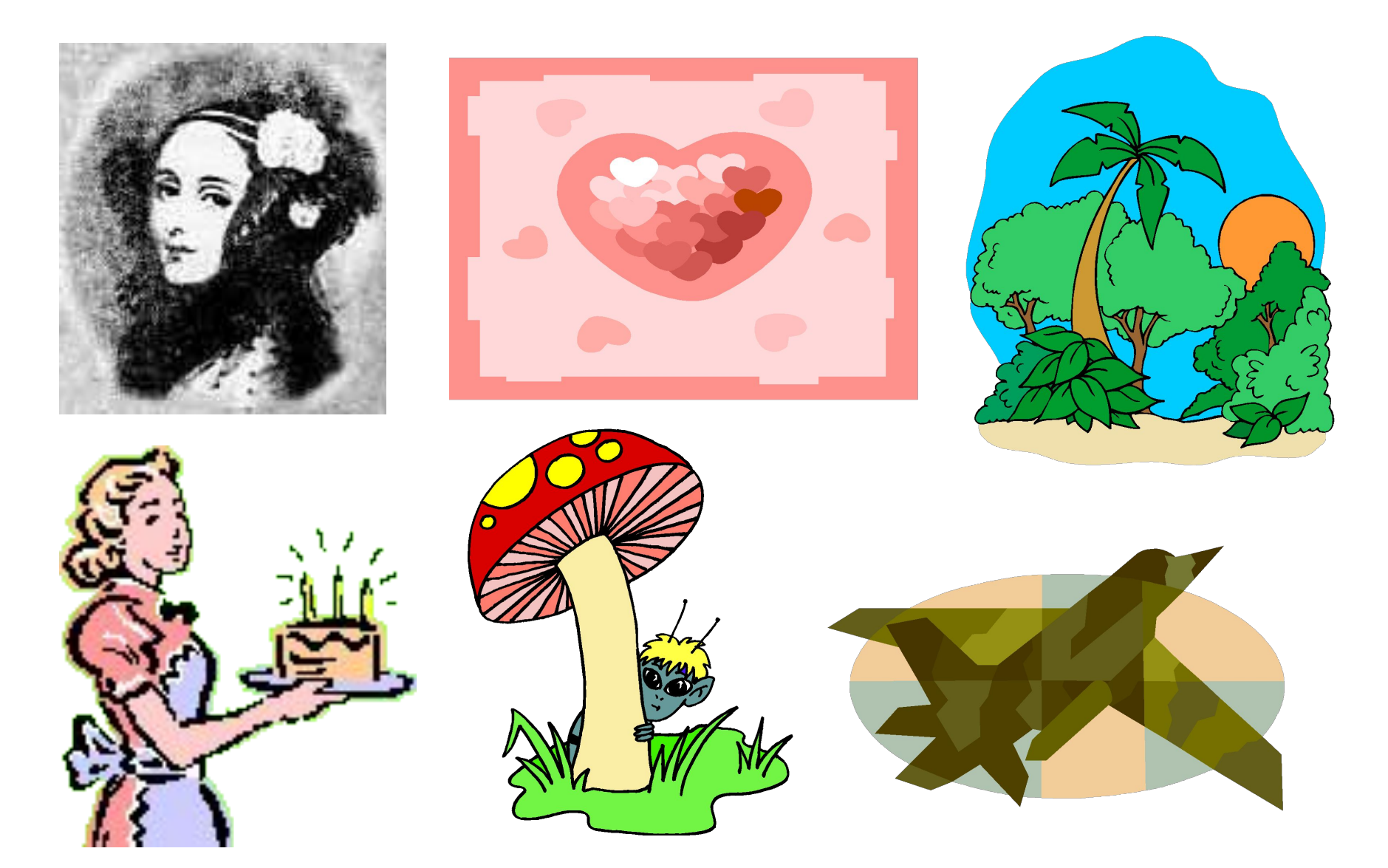